ACR 74-144 Zontract NAS8-29670

> Catalogue **User's Guide**

**Space Tug Thermal Control Equipment Thermal Requirements, Characteristics,** and Constraints

25

**April 1974** 

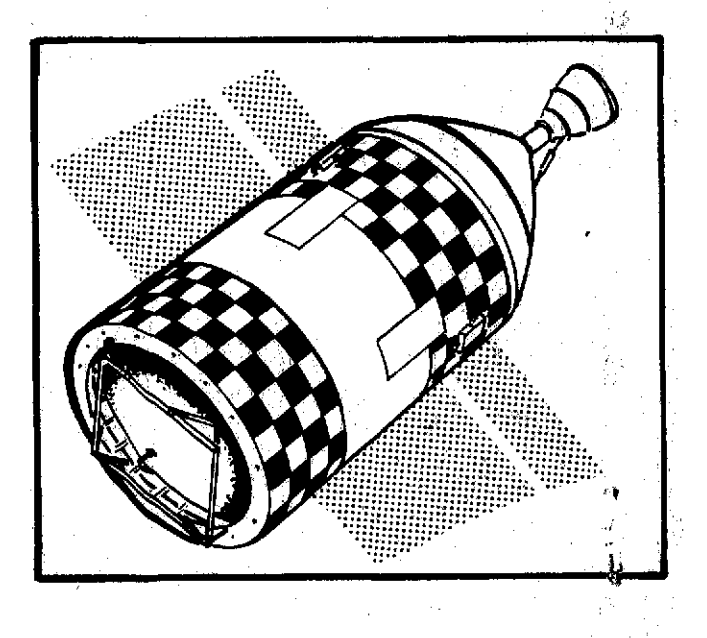

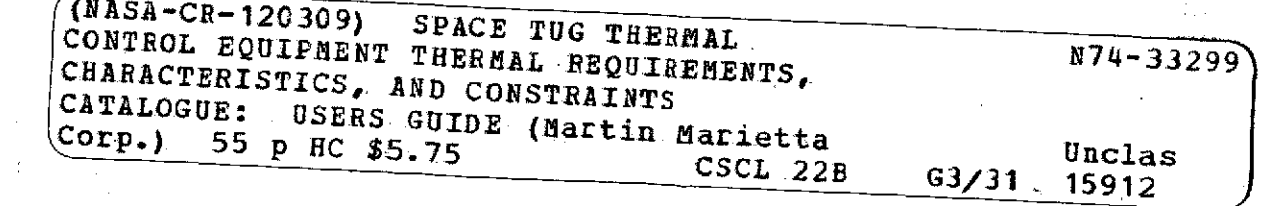

*MARTIN MARIE* 

# MCR-74-144

# SPACE TUG THERMAL CONTROL EQUIPMENT THERMAL REQUIREMENTS CHARACTERISTICS AND CONSTRAINTS CATALOGUE **USERS** GUIDE

### April 1974

# Prepared for

# National Aeronautics and Space Administration George C. Marshall Space Flight Center Marshall Space Flight Center, Alabama 35812

by

Terry L. Ward Program Manager

Martin Marietta Corporation P. O. Box 179 Denver, Colorado 80201

#### FOREWORD

 $\mathbf{i}$ 

This document describes the user input instructions for the use of a component cataloging technique developed by Martin Marietta Corporation, Denver Division under Contract NAS 8-29670.

The program was developed in satisfaction of two cataloging tasks under the above contract titled Space Tug Thermal Control for the National Aeronautics and Space Administration's George C. Marshall Space Flight Center. Mr. Jack D. Loose of the Astronautics Laboratory, Propulsion and Thermal Branch served as the Technical Monitor.

The program provides the thermal designer of spacecraft a means of documenting components in a standardized manner and serves as a reference to obtain necessary thermal design information. The catalogue which was prepared during the study was published as a separate document, Reference **1.**

Mr. Solomon H. Eichenbaum was the major contributor in the development of the catalogue.

# TABLE OF CONTENTS

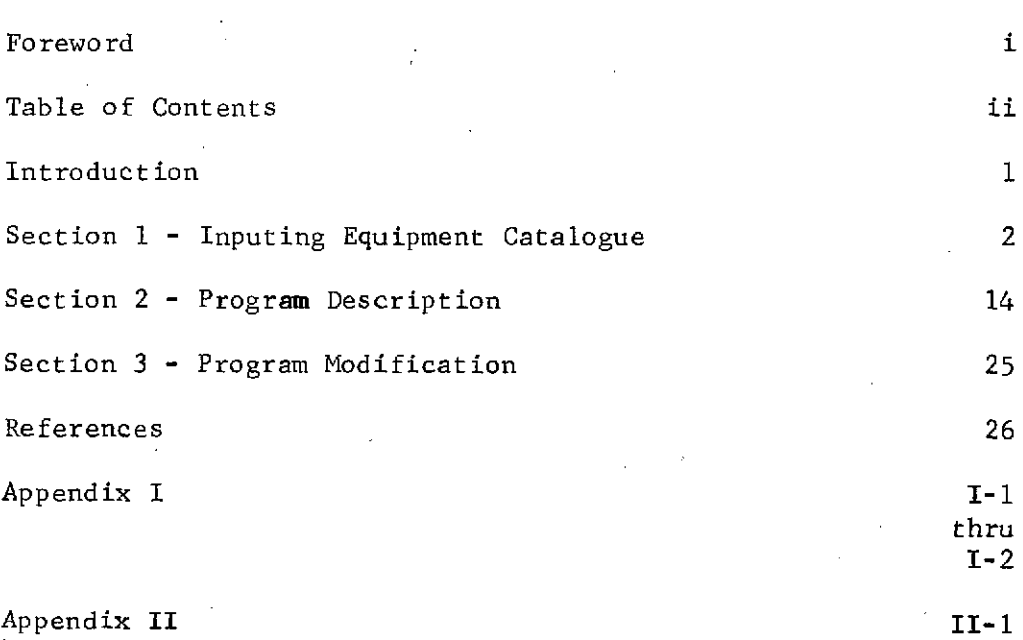

Tables

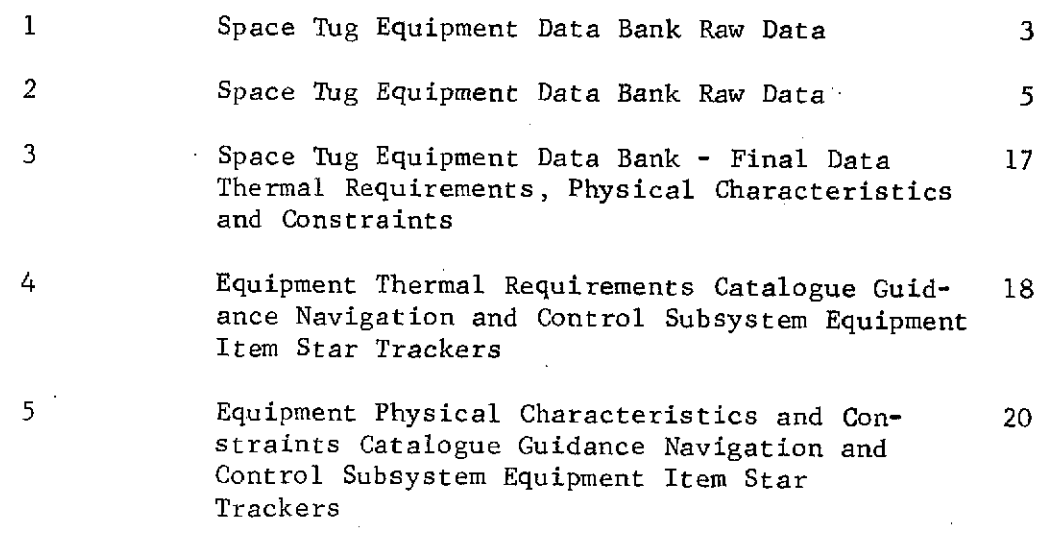

ii

Page

thru 11-21 TABLE OF CONTENTS (continued)

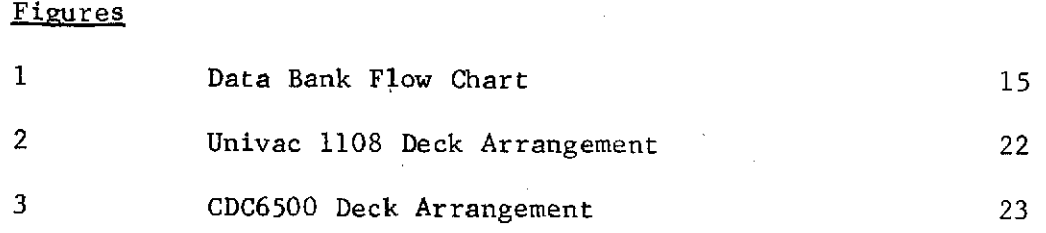

iii

Page

 $\bar{z}$ 

#### INTRODUCTION

The Space Tug Equipment Data Bank was developed under the Space Tug Thermal Control Study Contract NAS8-29670. This manual details the input instructions to the data bank, an explanation of the program and its output. The data bank was developed in satisfaction of two of the study tasks, the equipment thermal requirement catalog and the equipment characteristics and constraints catalog. The data bank contains 109 components within Space Tug Avionics system. Other systems were not included in the data bank due to the available information, however, with some program modification, other systems could be incorporated into the data bank program. The data bank was developed and checked out and is compatible with the Univac 1108, and the CDC 6500 operating systems.

The data contained within the data bank is general in content with emphasis on the component thermal design. The data is applicable to any spacecraft program where the components contained in the data bank can be applied in satisfaction of the system and subsystem requirements.

 $\mathbf{1}$ 

#### Section 1 - Inputing Equipment Catalogue

Space Tug Equipment Data Bank Input Procedure

A preprinted form for inputing raw data to the equipment catalog data bank was developed to enable an easy input method. The preprinted form was used with corresponding prepunched cards so that once the raw data was filled in on the data sheets it was submitted for key punch with the prepunched cards and the data was punched to the cards.

Table 1 shows the line and field length that corresponds to the raw data to be incorporated. The area is darkened to indicate the allocated space. Table 2 is a sample of a completed data sheet from the data bank.

The following are instructions to be followed in filling in the data sheets with input data. While following these instructions one should keep Table 1 in view for reference.

1) Starting with page **1,** line **1,** field 69 through 72, fill in the page number in chronological order. This corresponds to the chronological order of the components being incorporated into the data bank. The field allows component numbers from 1 through 9999 and is right hand justified (bbbl, b102 etc.).

2) Line 4, field 8 through 49 - fill in the system that component i is a part of e.g. AVIONICS SYSTEM, etc; input is left hand justified.

SPACE TUG EQUIPMENT DATA BANK RAW DATA

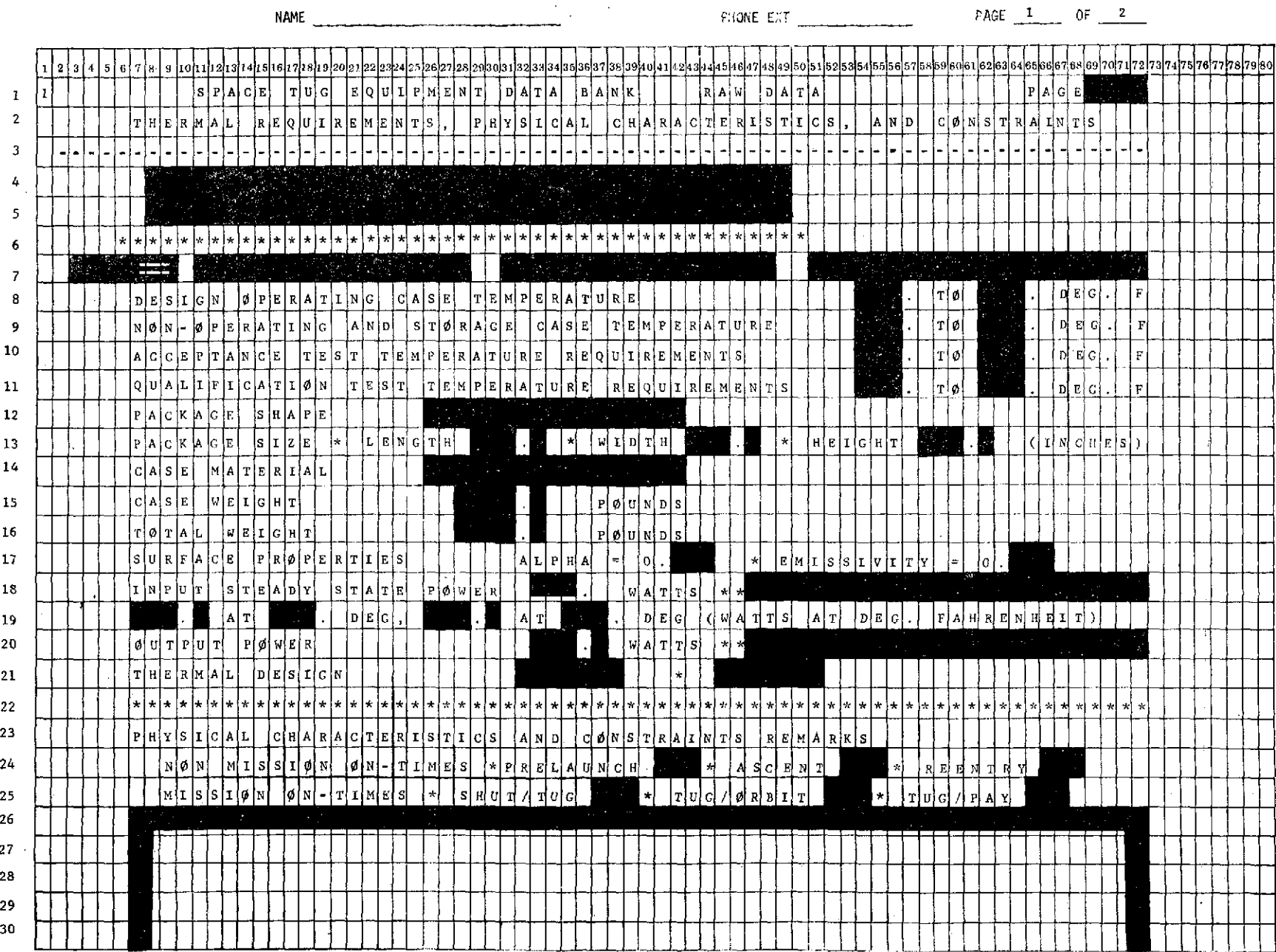

Š,

TABLE **1 COLLA** 

#### TABLE 1 **(CONCLUDED) SPACE TUG EQUIPMENT DATA BANK** RAW **DATA**

 $\sim$ 

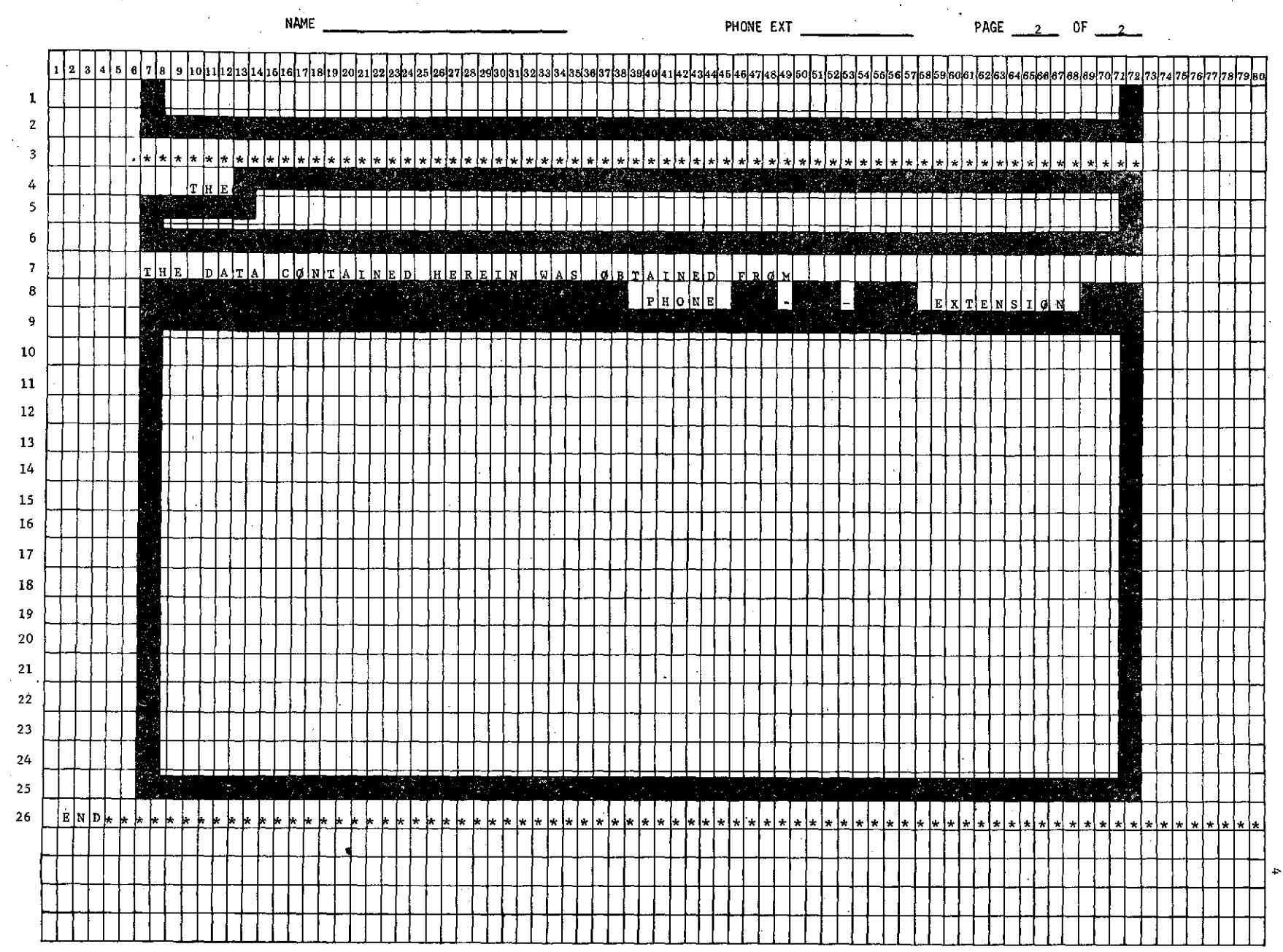

TABLE 2 SPACE TUG EQUIPMENT DATA BANK RAW DATA

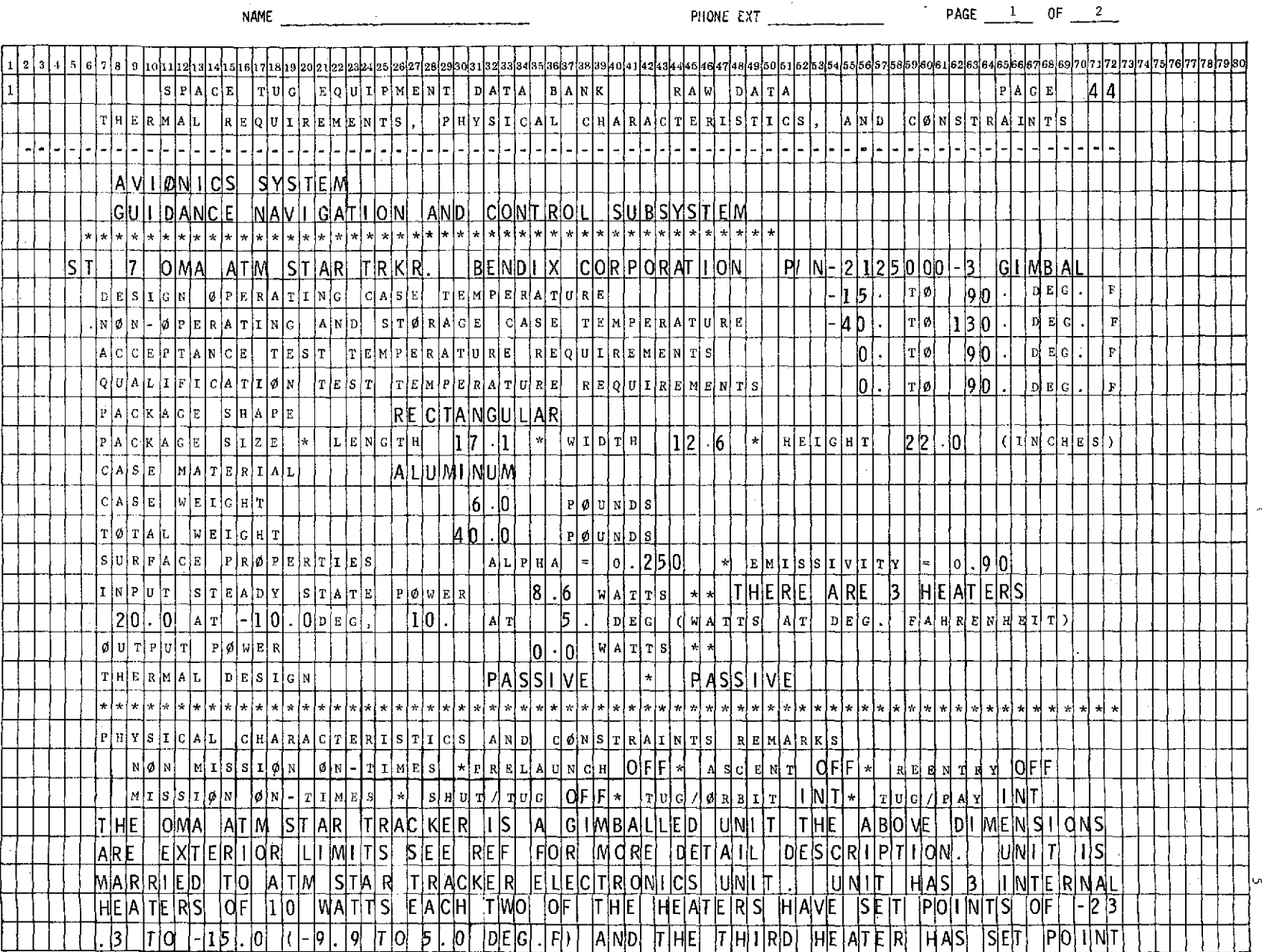

# TABLE 2 (CONCLUDED)<br>SPACE TUG EQUIPMENT DATA BANK RAW DATA

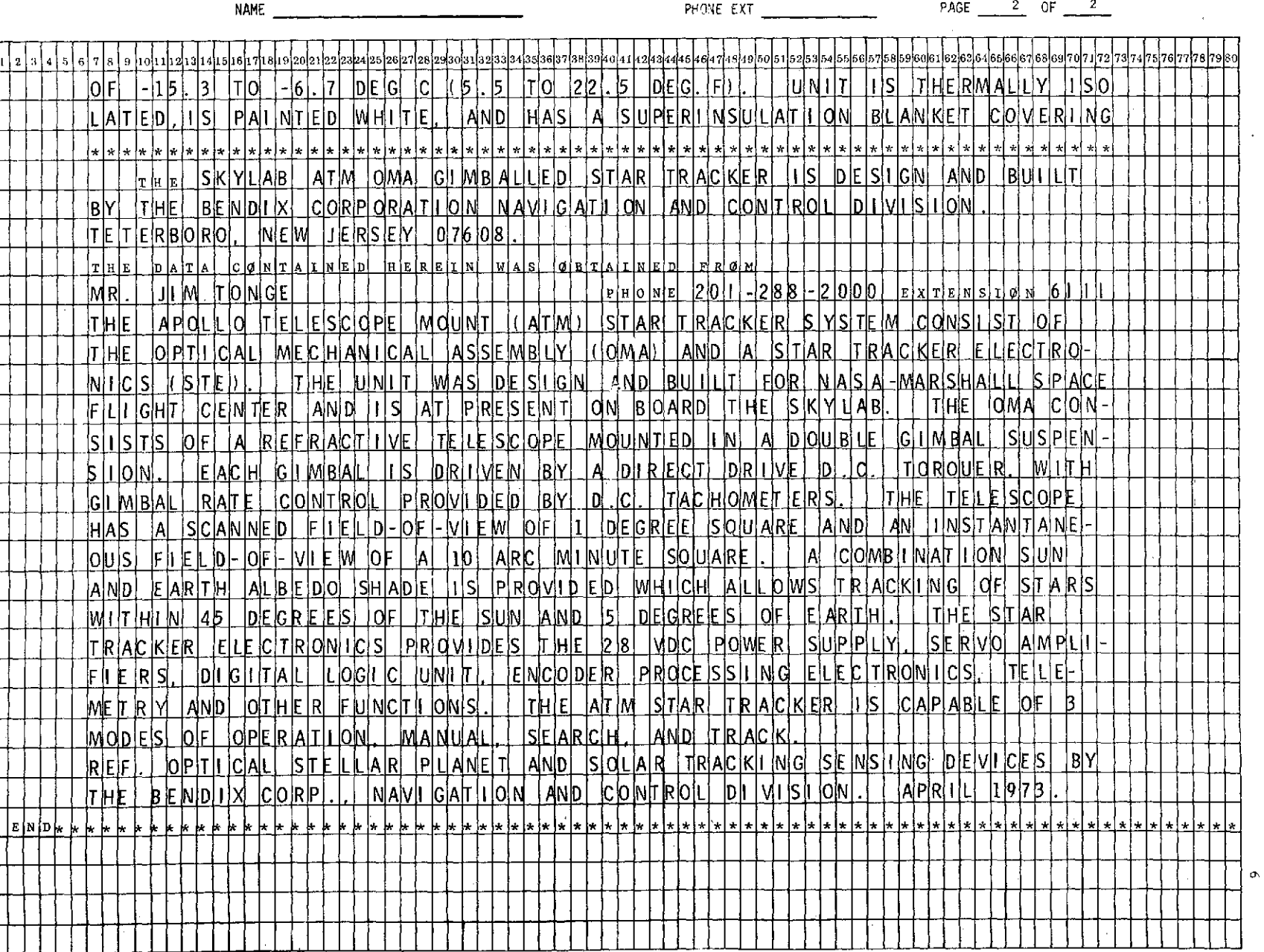

 $\sim$ 

-11

-11

 $\cdot$ 

**3)** Line **5,** field **8** through 49 - fill in the subsystem that component i is part of e.g. DATA MANAGEMENT, etc; input is left hand justified.

**7**

4) Line **7,** field **3** through **6** - fill in the component identifier (see Appendix I). Appendix I lists the available component names and their corresponding identifiers. These equipment identifiers are right hand justified. Note: if the identifier is mispunched in columns **3** through 6 or not included in appropriate allocated space, the program will stop at that component and will print an output message indicating **"xxxx** is not a defined equipment item." Section **3.0** discusses modifying the program to add additional equipment identifiers for component names not included in program list.

5) Line **7,** field 7 through 9 - fill in the numerical order of component i, subject space is right hand justified, and available code is from 1 through 999 per component i e.g. IMU **bb3** or COMP b29, etc.

6) Line 7, field 11 through 28 - fill in the component name or title e.g. SKN-2400 IMU etc. Title is left hand justified.

7) Line **7,** field 31 through 48 - fill in if available, component i manufacturer(part number)e.g. SINGER COMPANY etc. Variable is left hand justified.

**8)** Line **7,** field **51** through **72 -** fill in if available, component i manufacturer part number e.g. P/N-bPD9450027-005; item is left hand justified. Note: not all components have manufacturer part number and if item is not included, no problem occurs in the program.

9) Lines **8,** 9, 10 and 11, field 54 through 56 - fill in the minimum temperature value per each of the specified items. Temperature is in degrees F to the nearest integer, range is from -99 to 999 $^{\circ}$ F. Note: do not include plus sign if temperature has a positive value.

10) Lines 8, 9, 10 and **11,** field 62 through 64 - fill in the maximum temperature value per each of the specified items. Temperature as indicated is in degrees F to the nearest integer, range of the program is from -99 to 999 $^{\circ}$ F and is right hand justified.

11) Line 12, field 26 through 42 - fill in component i package shape. There are **3** acceptable shapes in the program CYLINDRICAL RECTANGULAR or SPHERICAL. The first 4 letters in each case CYLI, RECT and SPHE are used to identify the package shape. The program will accept the full package shape name or just the first 4 letters as long as the variable is left hand justified, e.g. CYLIbbbbb or CYLINDRICAL. Note: to add other package shapes to the program will require some additional program modifications.

12) Line 13, field 29 through 33 - fill in the rectangle or cylinder length in inches to the nearest tenth of an inch. If package is a sphere, leave field blank.

Field 43 through 47 - fill in for rectangular package the width, for a cylindrical or spherical package - fill in the radius to the nearest tenth of an inch.

Field 58 through 62 - fill in only for a rectangular package the height in inches to the nearest tenth of an inch. Note: for. cylindrical and spherical packages this field is left blank. **All** three dimensions are right hand justified.

13) Line 14, field 26 through 42, fill in the case material. The program accepts only 5 materials with the first 4 letters of each being the identifying flag for the material. The variables are ALUMINUM, STAINLESS STEEL, MAGNESIUM, BERYLLIUM AND EPOXY. The addition of other materials will require program modifications. The above variables are left hand justified.

14) Lines 15 and 16, field 28 through **33** - fill in the corresponding weights in pounds to the nearest tenth of a pound, case weight on line 15 and the total weight on line 16 as indicated on data sheet. Note: items are right hand justified.

15) Line **17,** field 42.through 44 - fill in component i case solar absorbtivity. Variable is left hand justified, e.g. .900.

Field 64 through 66 - fill in component i case surface emissivity. Variable is left hand justified, e.g. .900.

16) Line 18, field 33 through 37 - fill in component i input steady state power (or average power) dissipated, in watts to the nearest 10th of a watt.

Line 18, field 47 through 72 - fill in comments relative to variable power, e.g. 28 VDC power source or HAS VARIABLE HEATER POWER. Note: if comments are placed in this field, data must be placed on line 19 to indicate what the control power is, and if no control or variable power is needed enter a zero on line 19.

17) Line 19, field 7 through 11 - fill in component maximum control power in watts to nearest tenth of a watt, and in field 16 through 18 - fill in the corresponding minimum temperature (in degrees F) for the above control power. These variables are right hand justified.

Line 19, field 26 through 30 - fill in the component i minimum control power in watts to the nearest 10th of a watt, and in field 35 through 37 - fill in the corresponding maximum temperature (in degrees F) for the above control power. (Note: If there is no control power for component i leave line 19 blank, unless line 18 column 47 through 72 has a comment, which will require the control power to be zeroed out. In addition note that data

can be inputted to represent watts load per watts power etc, as long as the input data is within the above prescribed field length, and unit is a battery or fuel cell.

18) Line 20, field 33 through 37 - fill in component i output power in watts to the nearest 10th of a watt. For most components this is usually zero.

Field 47 through 72 - comment concerning output power may be added.

19) Line 21, field 32 through 38 - fill in component i thermal design for ground operation active or passive. Field 45 through 51 - fill in component i thermal design for flight operation active or passive. Note: above variables are left hand justified.

20) Line-24, fields 41 through 43, 53 through 55 and 66 through 68 - fill in the non-mission on time requirement for component i for the three indicated time periods. No requirement of the component to be on indicate OFF, for component requirement to be on during above periods indicate YES.

21) Line 25, field 37 through 39, 52 through 54 and 65 through 67. Fill in component i mission on-time requirements for the 3 indicated time intervals. The options available are ON for continuously on, OFF for off requirement and INT for intermittent. Note: variables are left hand justified, e.g. OFF, INT and ON.

22) Lines 26 through 30, field 7 through 72, and page 2, line 1 and 2, field 7 through 72. The 7 lines are available for a narrative description of component i with emphasis on the unit physical characteristics and constraints and a more detail description of the thermal design and constraints, e.g. see Table 2 sample form.

23) Page 2, line 4, field 14 through 72 and lines **5** and 6, field 7 through 72. The available space is to be used to list component i title, manufacturer and address. See Table 2 sample form.

24) Page 2, line 8 field 7 through 38 - fill in the name of the individual that supplied the information on component i, usually it is the manufacturer personnel but may be other individuals with knowledge of the particular component.

25) Line 8, field 46 through 57 - fill in the area code and telephone of the individual that supplied the information on component i. Field 69 through **72** - fill in the individual extension number.

26) Page 2, lines 9 through 25, field 7 through 72. This allocated space of 17 lines is provided for general narrative information and detail description of the component. Reference to any printed material may also be made here. See Table 2 for sample. Note: if component i has control power included in

page **1,** line 19, then the general description on page 2 must be reduced by one line to enable the data to be on one printed sheet.

27) Having supplied the various input data the following option card is required after the last data card separated by an end of record card. Format for the card is as follows: Raw starting in column  $l - g$ ives the raw data output; final starting in column 11, gives the final data output; Thereq starting in column 21 gives the Thermal Requirement Catalog and Char starting in column 31 gives the characteristics and constrains catalog. Note all or any of the four routines can be called as per user's need.

28) Control Cards - See Section 2.7 for deck setup and control card requirements.

#### Section 2 - Program Description

#### 2.1 Introduction

The Space Tug catalogue program is a Fortran 4 computer program consisting of 5 major subroutines. The subroutines are Page, RAW, Final,Thereq and CHAR, in addition there are 3 minor subroutines that are part of CHAR subroutines and they are Convrt, Sink and Timcon. Figure 1 presents a block diagram of the program.

2.2 Page Subroutine

This subroutine modifies the page numbers from the data bank for both the printed raw data into a consistent and ordered set of pages. There should be no modifications made in this part of the program.

2.3 Raw Subroutine

Subroutine RAW provides the user a means of listing the information contained within the data bank for checkout and verification purposes. The main reason for including the routine was to enable the user to get a listing of the data in the event that off line listing devices are not available. The routine is called after subroutine Page is called. Hence, the only change in the data is that the page numbers have been ordered.

2.4 Final Subroutine

Subroutine final takes the input data and converts it to international units for output in a similar format as the

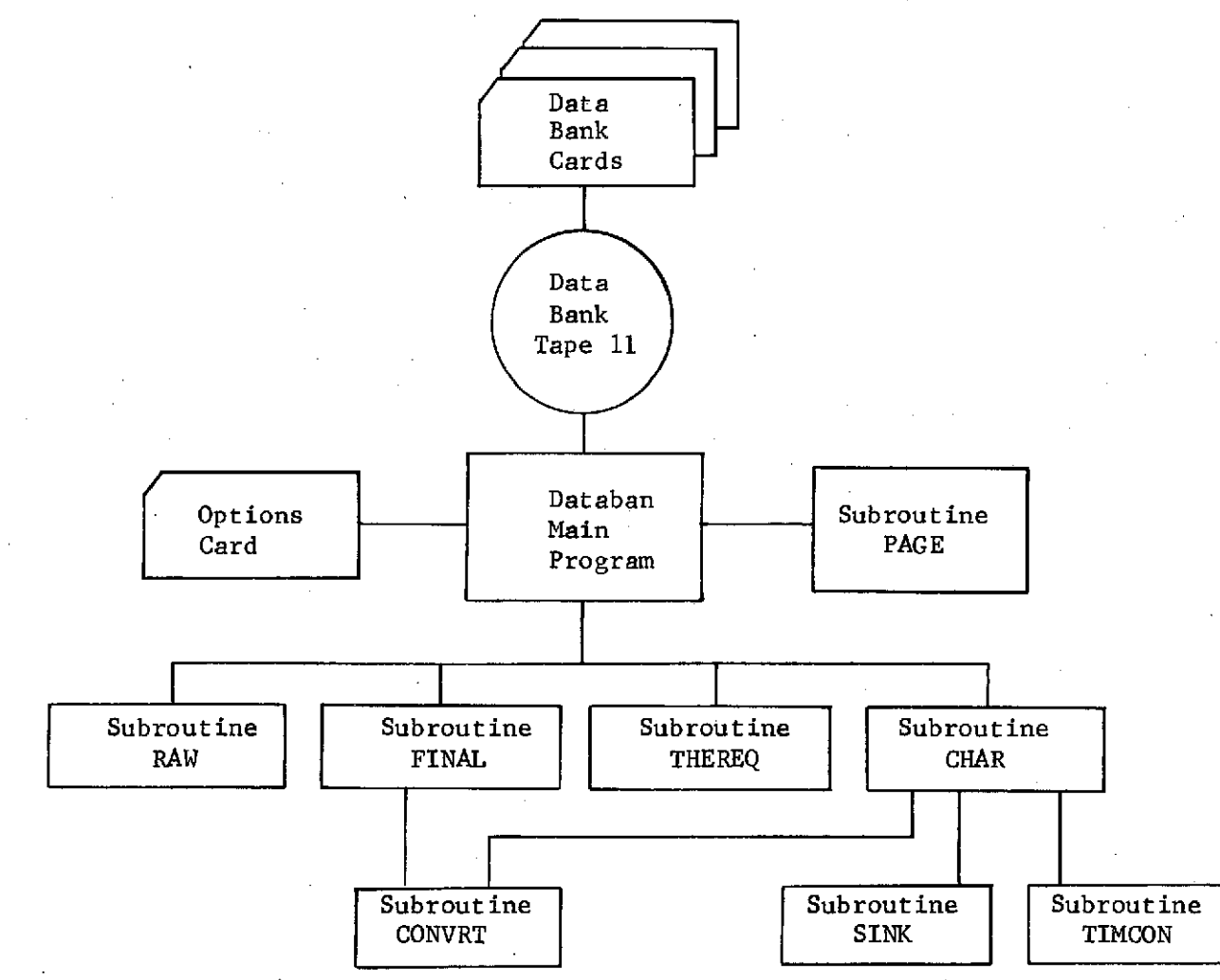

FIGURE 1 - DATA BANK FLOW CHART

 $\overline{L}$ 

raw data, with the English system of units printed in parenthesis. A sample of the Space Tug Equipment Data Bank Final data is shown in Table 3. The subroutine calls on subroutine CONVERT to do the actual temperature conversion from Fahrenheit to Kelvin. Subroutine Final calculates the package surface area and volume and converts the dimension to the international system of units.

2.5 Thereq Subroutine

Subroutine Thereq is the section of the program that builds the equipment thermal requirements catalogue, a sample of this catalogue is shown in Table 4. The subroutine generates a table of all components in which the following variables are indicated: thermal design, ground and orbital (active or passive), power requirements in watts, minimum and maximum mission phase thermal requirement and temperature limits in degrees Kelvin (Fahrenheit) minimum and maximum. The last item correlate on and off mission requirements with temperature range.

The program uses the following equation to calculate minimum and maximum power usage for  $Q_{\min} = SSP + CPC - OP$ 

for  $Q_{\text{max}} =$  SSP + CPH - OP

The minimum power is equal to steady state power (SSP) + minimum control power (CPC) - output power (OP). The maximum power is equal to steady state power (SSP) + maximum control power (CPH) output power (OP).

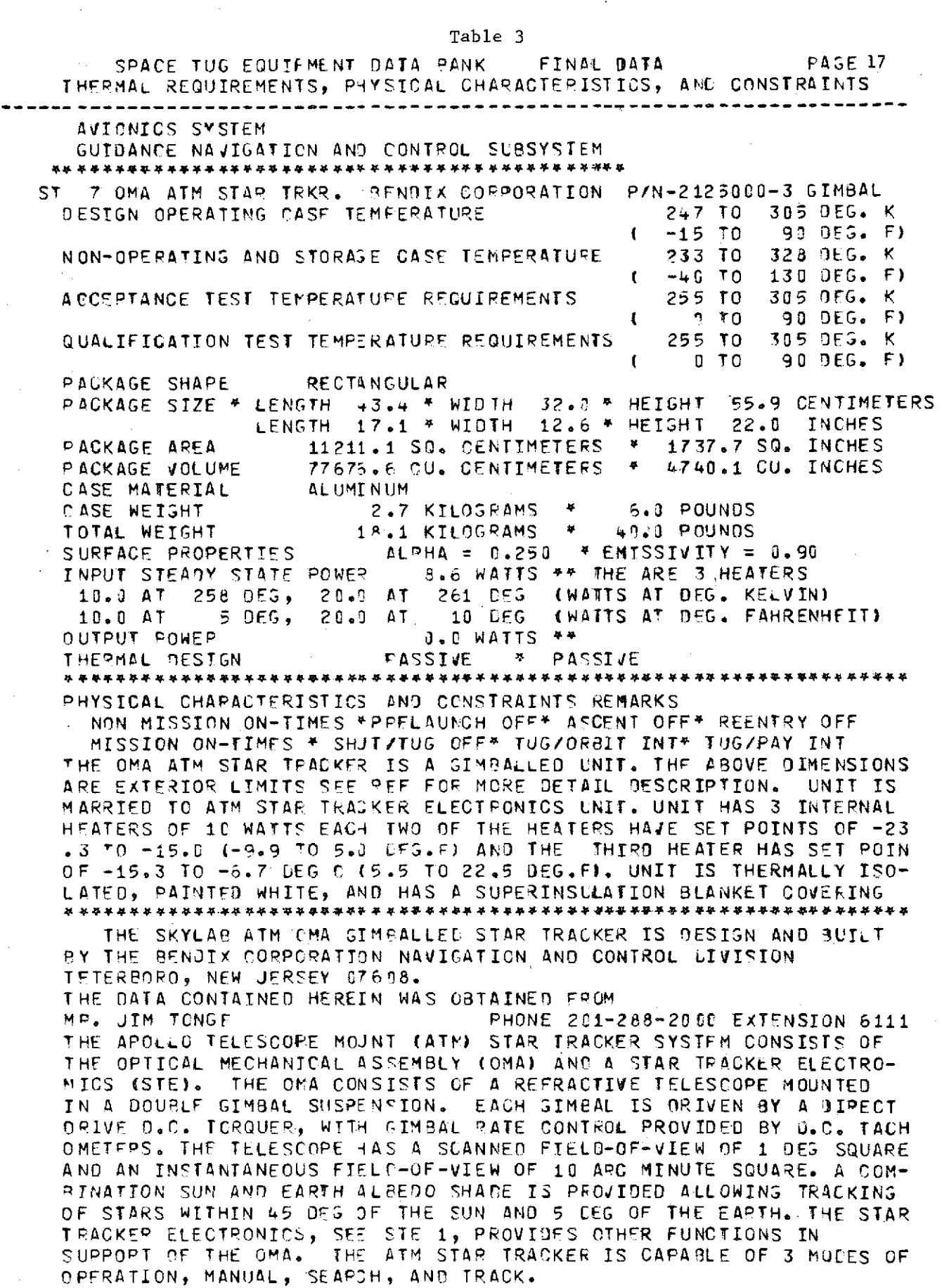

 $\sim 10$ 

 $\sim$ 

 $\sim$ 

 $\sim 1$ 

 $\sim 10^7$ 

 $\mathcal{K}^{\pm}$ 

 $\sim 10^7$ 

PEF. OPTICAL STELLAP PLANFT ANG SOLAR TRACKING SENSING DEVICES BY THE BENDIX COOP. NAVIGATION AND CCNTROL CIVISION. APRIL **1973.**

### TABLE 4 EQUIPMENT THERMAL REQUIREMENTS CATALOGUE PAGE **<sup>18</sup>**

 $\sim$ 

### GUIDOANCE NAVIGATION ANO CONTROL **SUBSYSTEM**

### EQUIPMENT ITEM STAR TRACKERS

 $\mathcal{F}_{\rm eff}$ 

 $\mathbf{r}$ 

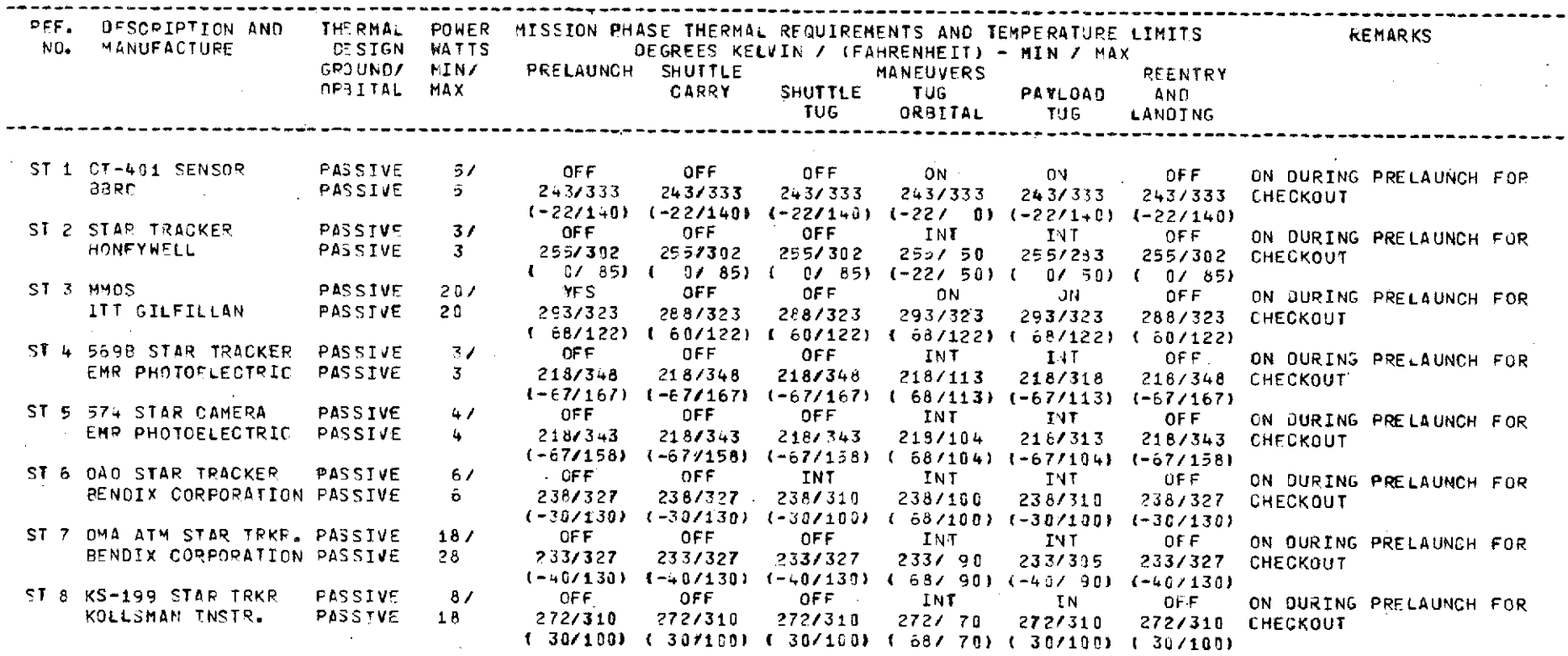

The minimum and maximum power levels correspond to the temperatures associated with the variable power and temperature data derived from card 19. The temperature data listed under each mission phase is derived from the design operating case temperature and non-operating and storage case temperature data derived from cards 8 and 9 depending upon whether or not the component is on or off respectively.

#### 2.6 Char Subroutine

Subroutine CHAR is used in building the equipment physical characteristics and constraints catalogue, a sample of this catalogue is shown in Table 5. The program builds a table on all the components in which the following variables are included: component i, its manufacturer and Remarks, weight, package shape, surface area, volume, case solar absorbtivity and emissivity, minimum and maximum power. The unit power density in watts per unit area ( $M^2$  and ft<sup>2</sup>) and time constant in hours for maximum and minimum power are calculated. The adiabatic rise rate minimum and maximum in degrees  $K/hr$  ( $^0F/hr$ ) are also presented. The unit thermal mass in W-hr/K (BTU/F) and the allowable sink temperature for both design and qual maximum and minimum and the operation mode are presented.

The Char subroutine uses subroutine Convrt, Sink and Timcon to perform some of the calculations. CONVRT subroutine is used to convert degrees Fahrenheit to degrees Kelvin. SINK subroutine

#### TABLE 5

# EOUIPPENT PHYSICAL CHARACTERISTICS **AND** CONSTRAINTS CATALOGUE PAGE 20

### GUIDANCE NAVIGATION ANO CONTROL SUBSYSTEM

### EQUIPPENT ITEM STAR TRACKERS

TION 8LANKET TO MAINTAIN PROPER OPERATING TEMPERATURE.

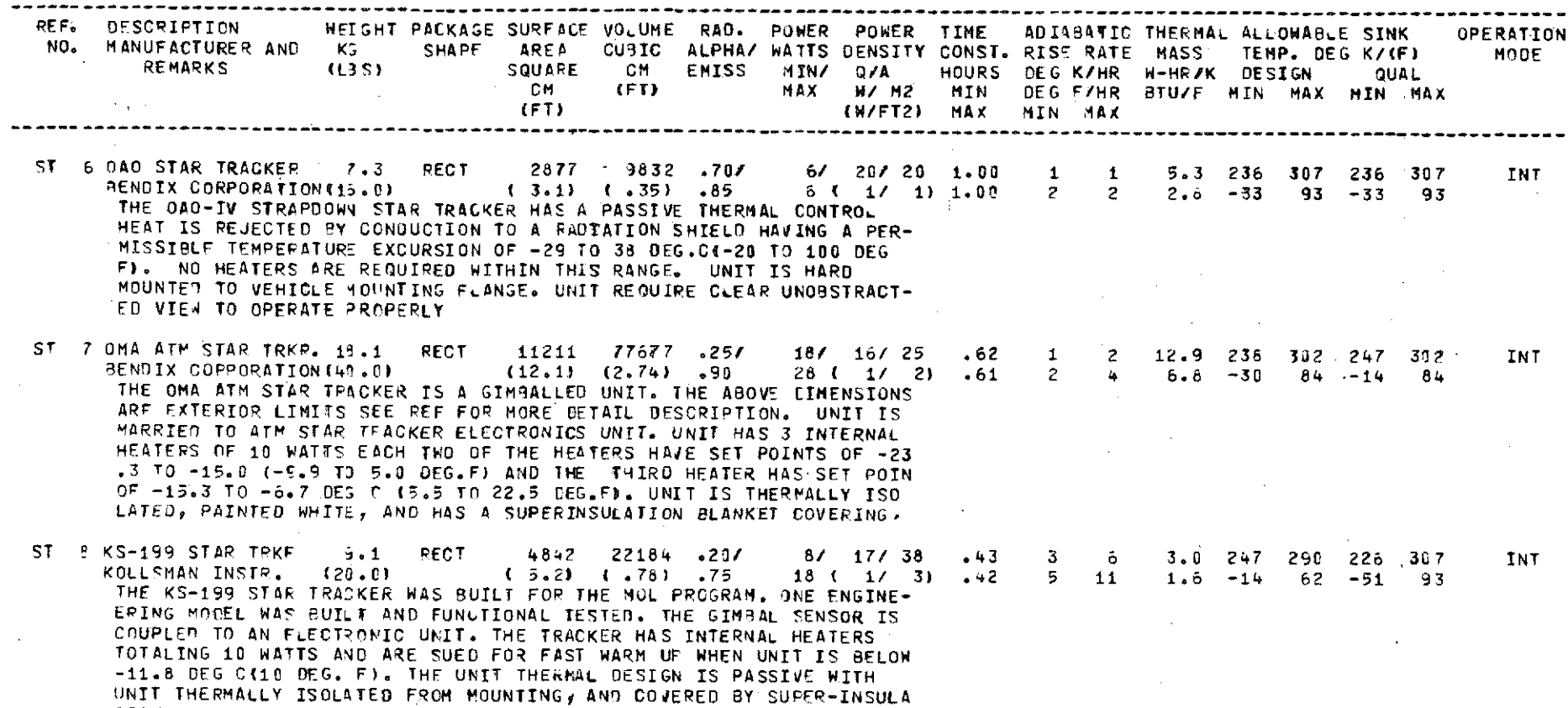

calculates component allowable sink temperatures for both the design and qual base temperature levels using minimum and maximum temperature and power values. If the sink calculation determines that 100% of the dissipated heat cannot be radiated at the design and qual maximum case temperatures, a message is printed indicating the quantity of heat which must be conducted way at the above temperature levels assuming an absolute zero temperature radiation sink environment. TIMCON subroutine calculates the component time constant in hours using both minimum and maximum power values. The time constant is defined as the time required to achieve 67 percent of the delta temperature defined by the design operating temperature from room ambient temperature.

# 2.7 Control Cards and Deck Setup

The Data Bank Program was developed on the CDC 6500 SCOPE 3.4 system and was modified for use on the 1108 EXEC 8.

#### 1108 Input Instructions System

Figure 2 presents the deck setup required for running on the 1108 system. The deck as delivered is complete except for the first card shown a run card, and a charge card. The remainder of the deck was setup per Figure 2. Appendix 2 contains a listing of the control cards and Fortran IV program. Further, input instructions may be obtained by contacting the appropriate computer lab personnel at MSFC.

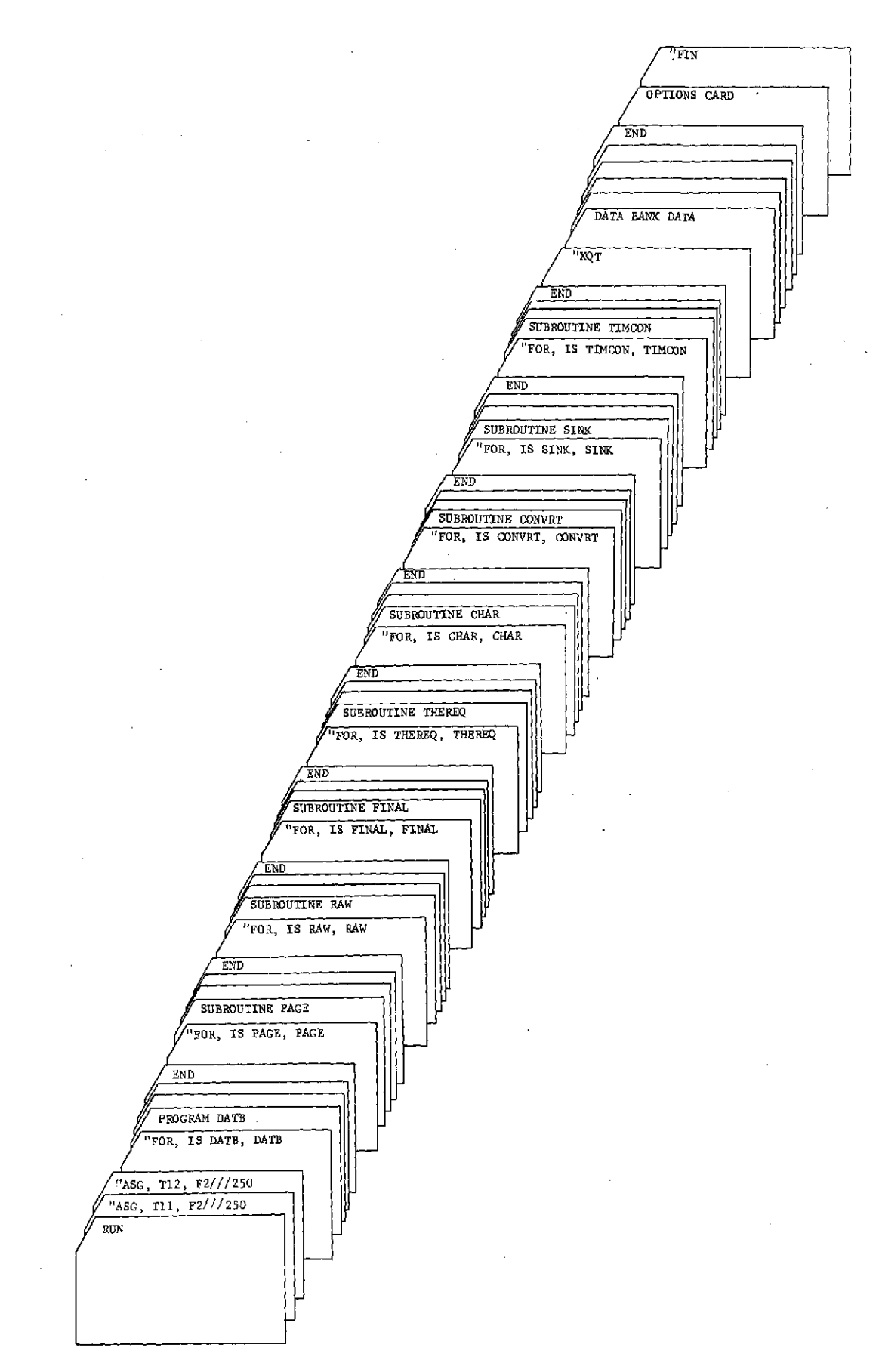

FIGURE 2 - UNIVAC 1108 DECK ARRANGEMENT

 $\sim$   $\sim$ 

 $\omega = \omega - \omega$ 

![](_page_27_Figure_0.jpeg)

FIGURE **3** - **CDC 6500** DECK ARRANGEMENT

# CDC 6500 Input Instructions

Figure 3 presents the deck setup for running on the SCOPE 3.4 operating system. Note: the data bank data is loaded on Tape 11 prior to execution requiring COPYBR control card. The options card is loaded after the last subroutine. The  $\measuredangle$  cards are end of record cards, 7-8-9 in Column 1 and the  $\beta$  card is the end-of-file card, 6-7-8-9 in Column **1.** The CDC 6500 requires  $40000<sub>8</sub>$  cells of core to run in and approximately 90 decimals seconds of time to execute the 4 basic subroutines.

# Section **3.0** Program Modification

#### **3.1** Addition of New Components to Components List

The Thereq and Char subroutines have identifical components listing, therefore, whatever is modified in one has to be duplicated in the other routine. The components listed are in the form of statements and formats statements that start with Format statement number 1010 and ends in Format statement number 1048. Note all new components will have to have format statements numbers larger than 1048 and be placed after statement 1048.

To add new components to the program list the following steps should be followed: (see Appendix II program listing for reference).

1) Write format statement 1049 or higher similar to the other components format statements, e.g. 1049 FORMAT (41X, 'EQUIPMENT ITEM XXXXX etc through column 72').

2) Locate the following card in the program "WRITE (6,1003) DATA $(L)$ ,  $I = 1$ ,  $7''$ . Go down the list of IF statement cards that follows the above write card.

3) Punch and place at this location the new IF statement card that identified the new component, e.g. "IF (IEQUIP.EQ.4H XXXX) **GO** TO 49" Note: XXXX can be from one to four letters identifying the new component i.

4) Punch the new write statement card that is called by the above IF statement (statement 49) and place it after the last previous write statement in the program (statement 48) e.g. 49 write (6, 1049) etc.

5) Add a "GO TO 100" card prior to the new write statement.

In addition to the above procedure, locate the title page of the subsystem of the new component and add the appropriate information in this area. Note: the subsystem title page is simply printed as is and has no program modifications requirements.

#### REFERENCES

**1.** T. L. Ward, "Space Tug Thermal Control Equipment Thermal Requirements Characteristics and Constraints Catalogue." MCR-74-145, Martin Marietta Corporation, April 1974.

# APPENDIX I Listing of Components & Corresponding Identifier Inertial Measurement Units IMU STAR Tracker STAR STAR ST STAR Tracker Electronics STE Horizon Scanner HS Horizon Scanner Electronics HSE Laser Rader LR Laser Rader Electronics LRE Television TV ACS Electronics ACSE Autocollimator AUTO Computers COMP Tape Recorders TR Data Acquisition Unit DAU Telemetry Formators TF Data Bus Controllers DBC Transponder PM TPM

Transmitter FM TFM Power Amplifiers PA Hybrid Junction HJ

RF Multiplexer RFM

![](_page_32_Picture_71.jpeg)

![](_page_32_Picture_72.jpeg)

 $\bar{z} \in \bar{z}$ 

# APPENDIX II

"ASG,T 11,F2///250 "ASGOT 120F2///250 "ASG,T 13,F2///250 "FOR, IS DATAB, DATAB с  $\mathbf c$ THIS PROGRAM CONTAINS THE NECESSARY LOGIC TO SATISFY THE  $\mathbf C$ SPACE TUG THERMAL CONTROL STUDY  $\mathbf c$ NAS 8-29670 Ċ CATALOGING REQUIREMENTS. THE DATA CONTAINED IN THE DATA  $\mathbf c$ BANK DEFINES THOSE EQUIPMENT ITEMS CONSIDERED APPLICABLE  $\mathbf C$ TO THE SPACE TUG. THE SPECIFIC DATA CONTAINED HEREIN DEFINES  $\mathbf c$  $\mathbf C$ EQUIPMENT THERMAL REQUIREMENTS  $\mathbf{1}$  $\mathsf{C}$ EQUIPMENT PHYSICAL CHARACTERISTICS 21.  $\mathbf{C}$ ( ل EQUIPMENT CONSTRAINTS  $\mathbf c$  $\tilde{c}$ BY DEFINITION ALL EQUIPMENT ITEMS ARE CONSIDERED TO BE  $\mathbf c$ FUNCTIONALLY COMPATIBLE WITH SUBSYSTEM REQUIREMENTS.  $\mathbf c$  $\mathbf C$  $\mathbf{C}$  $\mathbf c$ COMMON/BLANK/ IPAGE DIMENSION DATA(12) DIMENSION DATA1(20) REWIND 11  $10$  READ(5,11,ENU=20)UATA1 11 FORMAT(20A4) WRITE(11+11)UATA1 GO TO 10 20 END FILE 11 REWIND 11 C 1001 FORMAT (5(A6,4X)) Ċ  $IPAGE=1$  $\mathbf c$ CALL PAGE READ THE OPTIONS CARD  $\mathbf c$ C. READ(5+1001) IRAW\* IFINAL+ ITHRO+ ICHAR IF (IRAW.EQ.3HRAW) GO TO 100 1 IF (IFINAL.EQ.SHFINAL) GO TO 200 2 IF (ITHRQ.EQ. SHTHEREQ) GO TO 300 3 IF (ICHAR.EQ.4HCHAR) GO TO 400 GO TO 1000 C 100 CALL RAW GO TO 1 200 CALL FINAL GO TO 2 **300 CALL THERED** GU TO 3 400 CALL CHAR 1900 CONTINUE CALL EXIT END.

```
II-2
OIFORIS PAGEgPAE 11-2
      SUBROUTINE PAGE
C
C THIS SUBROUTINE UPDATES THE PAGE NUMBERS FOR THE DATA BANK FOR<br>C OUTPUT OF RAW AND FINAL
   OUTPUT OF RAW AND FINAL
C
      COMMON/RLANK/ IPAGE
      DIMENSION DATA(12)
C
 1001 FORMAT(AloA5911A6 )
 1002 FORMAT(AlIA5910A69lGEI14)
C
      J=O
      REWIND 11
      REWIND 12
    1 READ(11,1001,END=1000)I, DATA(1), (DATA(K),K=2,12)<br>IF(I,EQ,1H1) 60 TO 3
       IF(I.EQ.H1) GO TO 3
      WRITE(1291001)I, UATA(1), (UATA(K),K=2,12)
      GO TO 1
    3 J=J*1
       IF(JGT.2) GO TO 4
      wRITE(1291001) I+ DATA(1)+ (DATA(K)+K=2912
      GO TO 1
    4 IPAGE=IPAGE+
      WRITE(12+1002) I: DATA(1), (DATA(K);K=2+11): IPAGE
      GO TO I
 1U00 CONTINUE
      RETURN
      END
```
 $\sim$ 

```
"FORUIS RAW,RAw
```
**SUHROUTINE** RAW

**C** THISSSUHROUTINE WRITES THE **UATA** RANK TO **OUTPUT IN A** RAW FORM **OIMENSION DATA(12) C**

**1001 FORMAT(12A6)**

**C**

 $\hat{\mathcal{L}}$ 

REwIND **12**  $1$  **READ(12**,1001,END=1000) (UATA(I),  $I=1,12$ ) **WRITE(691001) (DATA(I) 9I=1912) GO** TO 1 **1000 CONTINUE RETURN END**

```
UFOR.IS FINAL:FINAL
      SUBROUTINE FINAL
C
C IMIS SUBROUTINE CONVERTS THE RAW DATA ON TAPE 12 TO SI UNITS AND
C
      DIMENSION DATA(12)
C
 1001 FORMAT(12A6)
.1003 FORMAT(7A6, FINAL DATA+7X,2A6)
 1004 FORMAT(1X+RAG+3X+F5.0+3X+F5.0)
 1005 FORMAT(1X+8Ab+2X+F5.0++ [O*F5.0++ DEG. K*/50X++(*F5.0++ TO*F5.0+
     1! DEG. F)!)1006 FORMAT(1X+3A0+6X+3A6)
 1007 FORMAT(3X+4A6+F6+l+BX+F6+1+9X+F6+1)
 1008 FORMAT(3X+4A6+F6+1+8H * WIDTH+F6+1+9H * HEIGHT+F6+1+* CENTIMETERS'
     1/21X, "LENGTH"F6.1.8H * WIDTH, F6.1.9H * HEIGHT F6.1." INCHES")
 1009 FORMAT(6X++PACKAGE AREA+7X+F7.1++ SO. CENTIMETERS +1H++F8.1+
     1* SQ. INCHES*/6X**PACKAGE VOLUME*5X+F7.1+* CU. CENTIMETERS *1H**
     2F8.1.1 CU. INCHES')
 1010 FORMAT(3A6,9X,F6.4)
 1011 FORMAT(3A6,9A6F6.19+ KILOGRAMS +1H#+F7.1,+ POUNDS+)
 1012 FORMAT(2(6XoF5.103XoF5.0))
1913 FORMAT(6X+F5+1+* AT*F5+0+* DEG+ *F5+1+* AT*F5+0+* DEG (WATTS AT D
     IEG. KELVIN)*/6X9F5.19* AT*F5.09* DEG* *F5.10* AT*F5.09* DEG (WATT
     25 AT DEG. FAMRENHEIT !! )
C
      PI = 3.1415926536REWIND 12
    1 READ(12,1001,END=1000) (DATA(I),I=1,12)
      IFLAG=0SP)
                                           GO TO 100
       IF(DATA(2), EQ, 6H)WRITE(6,1001) (DATA(I), I=1,12)
      GO TO 1
  100 CONTINUE
      WRITE(6,1003) (DAIA(I), I^{\#}I, 7), (DATA(I), I^{\#}I, 2)
      00101 J=1.6
      READ(12,1001) (DATA(I), 1=1,12)
       WRITE(6+1001) (DATA(I)+I=1+12)
  IUI CONTINUE
                                                   BAT) [FLAG=1
                            FC_0N_0DATA(1),EC_06HIF(DATA(1), EQ<sub>0</sub>6H)00 \ 102 \ J=1.4(0ATA(1),1=1+8), TC. TH
       READ(12,1004)
       CALL CONVRT (TC, TH, TCK, THK)
       WRITE(6+1005) (DATA(I)+I=1+8)+ TCK+ THK+ TC+ TH
   102 CONTINUE
       READ(12,1006) (DATA(I), I=1,3), (DATA(I), I=4,6)
       IF (DATA (4) "EW GHRECTAN)
                                           TPACK=1
                                           TPACK=2
       IF(DATA(4).EW.6HCYLIND)
                                           pACK = 3IF (DATA(4), EQ, 6HSPHERI)WRITE(6,1006) (DATA(I), I=1,0)
       HEAD(12,1007) (DATA(I).I=1,4), XL, W, H
       XLC=XL*2.54WC=w*2.54
       HC=H42.54WHITE(6,1008) (DATA(I), I=1, 4), XLC, WC, HC, XL, W, H
       IF (IPACK-2) 103,104,105
   103 AC=2.8 (HC#(XLC+WC)+WC#XLC)
       A = S<sup>o</sup> + (H + {X<sup>o</sup> + A) * H + Y<sup>o</sup>VC=XLC=WC+HC
       V=XL #W*H
       60 TO 110104 AC=2. *PI*(WC**2.WC*XLC)
```
![](_page_38_Picture_8.jpeg)

```
""FOR.IS THEREQ.THEREQ" CONTACT THE REQUIRED THE REQUIRED THE REQUIRED THE REDUCTION OF THE REDUCTION OF THE R
         SUBROUTINE THEREU
         COMMON/BLANK/ IPAGE<br>DIMENSION DATA(12) +
                                          DIMENSION DATA(12) 9 EQUIP(3) MANUF(3)9 REMARK(8)
C
   999 FURMAT(1HJI//////////////////////
       153X9'SPACE TUG THERMAL. CONTROL'//
       24bXqoEQUIPMFNT THERMAL RE(OUIRFMENTS CATALOGUE'//
       359XeoPREPAREU FOR'//
       443X9NATIONAL AERUNAUTICS AND SPACE ADOMINSTRATTON'//
       5bAlXMARSHALL SPACE FLIGHT CENTER'//
       653X9'UNDER CONTRACT NAS b-296709//64XqQBY'//
        7b1X9'MARTIN MARIEITA CORPORATTONI//58X9DOENVER 0IVISION')
 1900 FORMAT(1H1933AeGLOSSARY FOR FOUIPMENT THERMAL REQUIREMENTS CATALO
        IGUE'/////////1OXYES PERTAINS TO THE REQUIREMENTS OF UNIT TO BE
        ION DURING THESE PERIODS OF FLIGHT. V//10X, INT PERTAINS TO THE REQ
        IUIREMENTS OF UNIT TO RE ON INTERMITTENTLY UUHING IHESE PERIODS OF
       IFLIGHT. "//iOA.THERMAL DESIGN GROUND ACTIVE ACTIVE COOLING FOR GR
       O1UND OPERATION MEANS A REQUIREMENT FOR FORCED CONVECTION,')
   998 FORMAT(2Ab)
 1001 FORMAT(I1)
 1002 FORMAT(7X97A6)
 1004 FORMAT(2A9A49I391Ae3A692Xq3A6)
 1005 FORMAT(1M940UXoEQUIPMENT THERMAL REQUIREMENTS CA TALOGUE930X,
       I'PAGEOI49/)
 1003 FORMAT(416X7Ab6/)
 1010 FORMAT(1H-<sub>2</sub>6H******<sub>*</sub>A4,I3,* IS NOT A DEFINED EQUIPMENT ITEM')<br>1011 FORMAT(41X,*EQUIPMENT ITEM | INERTIAL MEASUREMENT UNITS*)
 1011 FORMAT(41X+*EQUIPMENT ITEM INFRTIAL MEASUR<br>1012 FORMAT(41X+*EQUIPMENT ITEM STAR TRACKERS*)
 1U12 FORMAT(41X,#EQUIPMENT ITEM STAR TRACKERS#)<br>1013 FORMAT(41X,#EQUIPMENT ITEM STAR TRACKER ELECTRONICS#)
 1013 FORMAT(41X, EQUIPMENT ITEM STAR TRACKER ELECT<br>1014 FORMAT(41X, EQUIPMENT ITEM HORIZON SCANNERS')
 1014 FORMAT(41X9ºEQUIPMENT ITEM HORIZON SCANNERS')<br>1015 FORMAT(41X9ºEQUIPMENT ITEM HORIZON SCANNER ELECTRONICS')
 1015 FORMAT(41X, EQUIPMENT ITEM HORIZON SCANNE<br>1016 FORMAT(41X, EQUIPMENT ITEM LASER RADARS')
 1016 FORMAT(41X, EQUIPMENT ITEM LASER RADARS')<br>1017 FORMAT(41X, EQUIPMENT ITEM LASER RADAR ELECTRONICS')
 1017 FORMAT(41X, EQUIPHENT ITEM LASER RADAR 1018 FORMAT(41X, EQUIPMENT ITEM TELEVISION)
 1018 FORMAT(41X, FEQUIPMENT ITEM
 1019 FORMAT(41X, FEQUIPMENT ITEM ACS FLECTRONICS<sup>,</sup>)<br>1920 FORMAT(41X, FEQUIPMENT ITEM AUTOCOLLIMATORS<sup>,</sup>)
 1020 FORMAT(41X, FEQUIPMENT ITEM
 1021 FORMAT(41X, EQUIPMENT ITEM COMPUTERS')<br>1022 FORMAT(41X, EQUIPMENT ITEM TAPE RECORDERS')
 1U22 FORMAT(41A.'EQUIPMENT ITEM TAPE RECORDERS')
 1023 FORMAT(41X,*EQUIPMENT ITEM DATA ACQUISITION UNIT<br>1024 FORMAT(41X,*EQUIPMENT ITEM TFLEMETRY FORMATORS*)
 1024 FORMAT(41x, EQUIPMENT ITEM TFLEMETRY FORMATORS')<br>1025 FORMAT(41x, EQUIPMENT ITEM DATA BUS CONTROLLERS')
 1025 FORMAT(41X,<sup>,</sup>EQUIPMENT ITEM DATA BUS CONTROLLE<br>1026 FORMAT(41X,'EQUIPMENT ITEM TRANSPONDERS, PMT)
 1026 FORMAT(41X, FEQUIPMENT ITEM TRANSPONDERS, PM<sup>+</sup>)<br>1027 FORMAT(41X, FEQUIPMENT ITEM TRANSMITTERS, FM<sup>+</sup>)
 1027 FORMAT(41X<sub>9</sub>*EQUIPMENT ITEM TPANSMITTERS+ FM*)<br>1028 FORMAT(41X<sub>*</sub>*EQUIPMENT ITEM POWER AMPLIFIERS*)
 1028 FORMAT(41X, EQUIPMENT ITEM POWER AMPLIFIERS')<br>1029 FORMAT(41X, EQUIPMENT ITEM HYBRID JUNCTIONS')
 1029 FORMAT(41x, EQUIPMENT ITEM
 1030 FORMAT(41X, FEQUIPMENT ITEM RF MULTIPLEXERS')
 1031 FORMAT(41XAEQUIPMENT ITEM FILTERS')
 1032 FORMAT(41X9EQUIPMENT ITEM DECODER')
 1933 FORMAT(41X<sub>9</sub>*EQUIPMENT ITEM MODULATION PROCESSERS<sup>9</sup>)<br>1934 FORMAT(41X<sub>9</sub>*EQUIPMENT ITEM OMNI ANTENNAS*)
 1034 FORMAT(41A,9EQUIPMENT ITEM OMNI ANTENNAS')
 1035 FORMAT(41X<sub>9</sub> (EQUIPMENT ITEM PRFSSURE TRANSDUCERS<sup>+</sup>)<br>1036 FORMAT(41X<sub>9</sub> (EQUIPMENT ITEM TEMPERATURE TRANSDUCERS<sup>+</sup>)
 1036 FORMAT(41X99EGUIPMENT ITEM TEMPERATURE TRANSDUCE<br>1037 FORMAT(41X99EQUIPMENT ITEM POSITION INDICATORS')
 1937 FORMAT(41X, EQUIPMENT ITEM POSITION INDICATORS')<br>1938 FORMAT(41X, EQUIPMENT ITEM VOLTAGE MEASUREMENTS')
 1038 FORMAT(41X<sub>9</sub>'EQUIPMENT ITEM VOLTAGE MEASUREMENTS')<br>1039 FORMAT(41X<sub>9</sub>'EQUIPMENT ITEM CURRENT MEASUREMENTS')
 1039 FORMAT(41X, EQUIPMENT ITEM CURRENT MEASUREMENT<br>1040 FORMAT(41X, EQUIPMENT ITEM FLOW MEASUREMENTS')
 1040 FURMAT(41X, FEQUIPMENT ITEM
 1041 FORMAT(41X<sub>9</sub>ºEQUIPMENT ITEM | LTOUTD LEVEL MEASUREMENTSº)<br>1042 FORMAT(41X<sub>9</sub>ºEQUIPMENT ITEM | DISCRETE MEASUREMENTSº)
 1042 FORMAT(41X,9EQUIPMENT ITEM DISCRETE MEASUREMENTS')
 1043 FURMAT(41X, PEQUIPMENT ITEM
 1U44 FORMAT(41X.9EQUIPMENT ITEM BATTERIES')<br>1945 FORMAT(41X.9EQUIPMENT ITEM POWER DISTR
                                                     POWER DISTRIBUTATION UNITS.)
```
1946 FURMAT(41X, EQUIPMENT ITEM POWER CONVERSION SYSTEMS \*) 1047 FORMAT (41X, EQUIPMENT ITEM SUN SENSOR!) 1948 FORMAT (41X, 'EQUIPMENT ITEM RATE GYRUS') 1101 FORMAT(1H0, 127(\*-\*),/3x,\*REF, DESCRIPTION AND THERMAL POWER MISSION PHASE THERMAL REQUIREMENTS AND TEMPERATURE LIMITS\*12X\* 1 **IREMARKS I/ 4X , IND. MANUFACTURE** 2 DESIGN WATTS  $\mathbf{D}$ SEGREES KELVIN / (FAHRENHEIT) = MIN / MAXI/ 427X+\*GROUND/ MIN/ PRELAUNCH SHUTTLE MANEUVERS #13X\* \*REENTRY\*/27X\*\*ORBITAL MAX\*17X\*\*CARRY 5 **SHUTTLE** TUG<sub></sub> **6PAYLOAD** AND\*/67X, TUG ORBITAL LANDING \*\* / **TUG**  $1x, 127(1 - 1), 7$ 7 1402 FORMAT (52X, F5.0, 4X, F5.0)  $1103$  FORMAT(32x, F6, 1)  $1104$  FORMAT(5X, F6.1, 13X, F6.1)  $1\overline{405}$  FORMAT(31x, Ab, A1+bX, A6, A1)  $1106$  FORMAT(40x, AJ, 9x, A3, 10X, A3) 1107 FORMAT (36X, A3, 12X, A3, 10X, A3) 1108 FORMAT(A6)  $1109$  FORMAT(1X+A4+I2+1X+3A6+1X+A6+A1+2X+I3++/++6(7X+A3)+4X+4A6+/8X+3A6+ 1 1X0A60A102X0I303X06(3X0I30'/'13)02X04460/44X06('('130'/'130')'1X) 2)  $\mathbf C$ REWIND 12 IPAGE=1 JEQUIP=4H **WRITE(6,999)**  $WRITE(6,1900)$  $1 \text{ READ}(12, 998, \text{END}=1000)$  (DATA(I), [=1,2) IF(DATA(2).EQ.6H SP) GO TO 2 60 TO 1  $2003$   $J=103$ READ(12,1001) IDUM 3 CONTINUE READ(12,1002) (DATA(I), [=1,7) READ(12,1002) DUM READ(12+1004) IEQUIP+ NO+ (EQUIP(I)+I=1+3)+ (MANUF(J)+J=1+3) IF(IEQUIP.EQ.JEQUIP)  $60$  To  $100$ JEQUIP≖IEQUIP ILINE=60  $IPAGE=IPAGE+1$ **WRITE(6,1005) IPAGE** WRITE(6e1003) (DATA(I) = I=1e7) IF (IEQUIP.EQ.4H IMU) GO TO 11 IF (IEQUIP.FQ.4H) ST) 60 To 12 IF (IEQUIP.EQ.4H STE) GO TO 13 IF (IEQUIP.EQ.4H) HS) 60 To 14 IF(IEQUIP.EQ.4H HSE) 60 To 15 IF(IEQUIP.EQ.4H LR) GO TO 16 IF (IEQUIP.EQ.4H LRE) GO To 17 IF (IEQUIP.EQ.4H) TV) GO To 18 IF(IEQUIP.EQ.4HACSE)  $60$   $10$   $19$ IF (IEQUIP.EQ.4HAUTO) 60 To 20 IF(IEQUIP.EQ.4HCOMP)  $60$  To  $21$ IF(IEQUIP.EQ.4H TR)  $60$  To 22 IF (IEQUIP.EQ.4H DAU) GO To 23 IF (IEQUIP.FO.4H) **IFY** 60 To 24 IF (IEQUIP.EQ.4H DBC) GO To 25 IF (IEQUIP.EQ.4H THM)  $60 \t{}70 \t{}26$ IF (IEQUIP.EQ.4H TEM) GO Tn 27 IF (IEQUIP.FQ.4H  $PA$ 60 To 28 IF (IEQUIP.EQ.4H HJ)  $60$  To 29 IF (IEQUIP.EQ.4H RFM) GN TO 30

![](_page_41_Picture_289.jpeg)

 $\sim$   $\sim$ 

IF(IEQUIP.EQ\*4H F) **GO** TO **31 IF(IEQUIPEQ\*4H DEC) GO** TO **32** IF(IEQUIP.EQ.4H MP) GO TO **33 IF(IEQUIP.EQ.4H OA) GO** TO 34 IF(IEQUIP,EQ.4HPRES) **GO** TO **35** IF(IEQUIP.EQ\*4HTEMP) **GO** TO **36** IF(IEQUIP.EQ\*4H **POS) GO** TO **37** IF(IEQUIPEQ\*4HVOLT) **GO TO738** IF(IEQUIP.EQ,4HCURR) GO TO **39** GO TO 40 IF(IEQUIP.EQ\*4HLLEV) **GO** To 41 GO TO 42 IF(IEQUIP.EQo4H **FC) GO** TO 43 IF(IEQUIPoEQ.4H **BAT) GO** TO 44 GO TO 47 IF(IEQUIP.EQ.4H RG) **GO** TO 48

 $\ddot{\phantom{a}}$ 

 $\mathcal{L}_{\mathcal{A}}$ 

![](_page_42_Picture_231.jpeg)

![](_page_43_Picture_220.jpeg)

**II-10**

ţ

**IHREEF=SCTH** GO TO 140

- 126 ICPREK=DOCTCK IHPREK=DOCTHK ICPREF=DOCTC IHPREF=DOCTH GO TO 121
- 127 ICCARK=DOCTCK IHCARK=DOCTHK ICCARF=DOCTC IHCARF=DUCTH GO TO 122
- 128 ICSTK=DOCTCK IHSTK=DOCTHK ICSTF=DOCTC IHSTF=DOCIH GU TO 123
- 129 ICTOK#DOCTCK IHTOK=DOCTHK ICTOF=DOCTC IRTOF=DOCTH GO TO 124
- 130 ICPTK=DOCTCK IHPTK=DOCTHK ICPTF=DOCTC IMPTF=DOCTH GO TO 125
- 131 ICREEK=DOCTCK IHREEK=DOCTHK ICREEF=DOCTC IHREEF=DOCTH GO TO 140
- 132 ICSTK=SCTCK IHSTK=DOCTHK ICSTF=SCTC IHSTF=DOCTH GO TO 123
- 133 ICTOK=SCTCK IHTOK=DOCTH IHTOF=DOCTH GO TO 124
- 134 ICPTK=SCTCK IHPIK=DOCTHK ICPTF=SCTC IHPTF=00CTH GO TO 125

```
140 CONTINUE
```
WRITE(6,1109) IEQUIP,NO, (EQUIP(I),I=1,3), ITDG,ITUG1,IQMIN, TPRE. 1 ICAR, IST. ITO. IPT.  $IREF$ ,  $(REMARK(I)$ ,  $I=1,4$ ), 2(MANUF(I)\*I=1\*3)\* IT00\* IT001\*IQMAX\* ICPREK\* : HPREK\* ICCARK\* 3 IHCARK: ICSTK, IHSTK, ICTOK, IHTOK, ICPTK, IMPTK, ICREEK, IHREEK, 4(REMARK(I),1=5,8)\* ICPREF, IHPREF, ICCARF, IHCARF, ICSTF, IHSTF, 5 ICTOF. INTUE: ICPTF. INPTF. ICREEF, INREEF  $ILINE=ILINE+3$  $IF$  $(ILINE<sub>0</sub>GT<sub>a</sub>56)$ JEQUIP=4H GO TO 1 1000 CONTINUE

**RETURN END** 

COMMON/BLANK/ IPAGE EQUIP(3), MANUF(3) DIMENSION DATA(12) . 153X \*\* SPACE TUG THERMAL CONTROL \*// 235Xo\*EQUIPMENT PHYSICAL CHARACTERISTICS AND CONSTRAINTS CATALOGUE\* 3//59X, \*PREPARED FOR\*// 443X9ºNATIONAL AERONAUTICS AND SPACE ADMINSTRATIONº// 551X9PMARSHALL-SPACE FLIGHT CENTERP//<br>653X9PUNDER CONTRACT NAS 8-29670P//64X9PBYP// 751X9PMARTIN MARIEITA CORPORATION®//58X9ºDENVER DIVISION®)  $998$  FORMAT(2A6) 1001 FORMAT(T1) 1002 FORMAT (7X07A6) 1004 FORMAT (2X9A49I301X93A692X93A6) 1005 FORMAT(1H1,34X, EQUIPMENT PHYSICAL CHARACTERISTICS AND CONSTRAINTS 1 CATAI OGUE . 18X, PAGE ! I4, /) 1901 FURMAT(1H1,33X,1GLOSSARY FOR EQUIPMENT PHYSICAL CHARACTERISTICS AN 10 CONSTRAINTS CATALOGUE //////////10X+ PACKAGE SHAPE RECT **RECTANGU** ILAR. 9//10X, PPACKAGE SHAPE CYLI CYLINDRICAL. '//10X, PPACKAGE SHAPE ISPHE SPHERE. 1//IUX, "ALPHA SOLAR ABSOPBTIVITY, "//IOX, "EMISS SURF IACE EMISSIVITY. 0//10X. POWER DENSITY THE TOTAL DISSIPATED POWER P IER UNIT SURFACE AREA. #//) 1902 FORMAT(10X, TIME CONSTANT HOURS THE TIME REQUIRED TO ACHIEVE 67 P IRECENT OF THE DELTA TEMPERATURE DEFINED BY THE DESIGN OPERATING // 110X, FEMPERATURE LESS ROOM AMRIENT TEMPERATURE, \*//10X, FADIABATIC R LISE RATE THE TEMPERATURE RISE IN ONE HOUR IF ALL THE HEAT DISSIPA ITED IS CONTAINED WITHIN THE UNIT, \*//10X, \*THERMAL MASS THE AMOUNT 10F ENERGY REQUIRED TO RAISE A UNIT ONE DEGREE IN TEMPERATURE. #//) 1903 FORMAT(10X, ALLOWABLE SINK TEMP. THE EQUIVALENT VACUUM CHAMBER WA ILL TEMPERATURE WHICH WILL RESULT IN SPECEIFIED CASE TEMPERATURE. !!  $1003$  FORMAT (41X07A60/) 1010 FORMAT(1H-06H\*\*\*\*\*\*0A401301.IS NOT A DEFINED EQUIPMENT ITEM1) INFRTIAL MEASUREMENT UNITS+) 1011 FORMAT(41X, PEQUIPMENT ITEM STAR TRACKERS\*) 1012 FORMATI41X. EQUIPMENT ITEM STAR TRACKER ELECTRONICS\*) 1013 FORMAT(41X, COUIPMENT ITEM HORIZON SCANNERS") 1014 FORMAT(41X, DEQUIPMENT ITEM HORIZON SCANNER ELECTRONICS\*) 1015 FORMAT (41X, \*EQUIPMENT ITEM 1916 FORMAT(41X, EQUIPMENT ITEM LASER RADARS') 1917 FORMAT (41X, \*EQUIPMENT ITEM LASER RADAR ELECTRONICS\*) 1918 FORMAT (41X, PEQUIPMENT ITEM TELEVISION<sup>®</sup>) ACS ELECTRONICS®) 1019 FORMAT(41X, EQUIPMENT ITEM AUTOCOLLIMATORS") 1020 FORMAT(41X, \*EQUIPMENT ITEM 1021 FORMAT(41X, BEQUIPMENT ITEM COMPUTERS<sup>\*</sup>) TAPE RECORDERS') 1022 FORMAT(41X, FEQUIPMENT ITEM DATA ACQUISITION UNITS \*) 1023 FORMAT(41X, DEQUIPMENT ITEM TELEMETRY FORMATORS") 1024 FORMAT(41x, EQUIPMENT ITEM 1025 FORMAT(41X, FEQUIPMENT ITEM DATA BUS CONTROLLERS') TRANSPONDERS, PMº) 1026 FORMATI41X0 BEQUIPMENT ITEM TPANSMITTERS, FM') 1027 FORMAT(41X, FEQUIPMENT ITEM

POWER AMPLIFIERS')

HYBRID JUNCTIONS")

RF MULTIPLEXERS')

OMNI ANTENNAS .)

MODULATION PROCESSERS\$)

PRESSURE TRANSDUCERS')

POSITION INDICATORS')

TEMPERATURE TRANSUUCERS")

FILTERS")

DECODER<sup>9</sup>)

**TTEM** 

**HEUR, IS CHAR, CHAR** 

SUBROUTINE CHAR

#### C

999 FORMAT (1H1s/////////////////////////

1028 FORMAT(41X, FEQUIPMENT ITEM

1029 FORMAT (41X, PEQUIPMENT ITEM 1030 FORMAT(41X, DEQUIPMENT ITEM

1031 FORMAT(41X, FEQUIPMENT ITEM

1032 FORMAT(41X, FEQUIPMENT ITEM

1034 FORMAT(41x0+EQUIPMENT ITEM

1035 FORMAT (41X, DEQUIPMENT ITEM

1036 FORMAT (41X, 'EQUIPMENT ITEM 1037 FORMAT(41X, FEQUIPMENT ITEM

1033 FORMAT (41X, EQUIPMENT

II-13

1038 FURMAT(41X,<sup>9</sup>EQUIPMENT ITEM VOLTAGE MEASUREMENTS')<br>1039 FORMAT(41X,9EQUIPMENT ITEM CURRENT MEASUREMENTS') **1939** FORMAT(41XoeEQUIPMENT ITEM **CURRENT** MEASUREMENTS') 1040 FORMAT(41X, EQUIPMENT ITEM 1041 FURMAT(41X, EQUIPMENT ITEM LTOUID LEVEL MEASUREMENTS')<br>1042 FORMAT(41X, EQUIPMENT ITEM DISCRETE MEASUREMENTS') 1042 FORMAT(41X9EQUIPMENT ITEM DTSCRETE MEASUREMENTS') 1943 FORMAT(41X, EQUIPMENT ITEM FUEL CELL P<br>1044 FORMAT(41X, EQUIPMENT ITEM BATTERIES') 1944 FORMAT(41X, EGUIPMENT ITEM BATTERIES')<br>1945 FORMAT(41X, EGUIPMENT ITEM POWER DISTRIBUTATION UNITS') 1045 FORMAT(41X, EQUIPMENT ITEM POWER DISTRIBUTATION UNITS<br>1046 FORMAT(41X, EQUIPMENT ITEM POWER CONVERSION SYSTEMS!) 1046 FORMAT(41X, EQUIPMENT ITEM **1U47** FORMAT(41X,'EQUIPMENT ITEM SUN SENSOR') 1048 FORMAT(41X, EQUIPMENT ITEM RATE GYROS+)<br>1101 FORMAT(1H0, 127(\*-\*), /3X, REF, DESCRIPTION 1101 FORMAT(IHO, 127('-+),/3X,+REF. DESCRIPTION WEIGHT PACKAGE<br>15URFACE VOLUME RAD. POWER POWER TIME AUIABATIC THERMAL ALLO ISURFACE VOLUME RAD. POWER POWER TIME AUIABATIC THERMAL ALLOW<br>2ABLE SINK OP! /4X+'NO. MANUFACTURER AND KG SHAPE **/4X+°NO. MANUFACTURER AND KG SHAPE**<br>ATTS DENSTTY CONST. RISE HATE MASS TEMP. **3 AREA CURIC ALPHA/ WATTS DENSITY CONST, RISE RATE MASS TE<br>4 DEG K/(F) MODE //12A+ REMARKS SQUARE** 4 **DEG** K/(F) MODE'/12A'EREMARKS (LBS) SQUARE **5 AM EMILY SE AMINY A HOURS DEG K/HR W-HR/'N DESIGN QUAN**<br>This wax w/ M2 Min DEG F/HR BTU/F **6L** t/44XeCM (FT) MAX W/ M2 MIN DEG F/HR RTU/F **7** MIN MAX MIN MAX9/43X\*\*(FT)923Xe(W/FT2) 1MAX MIN MAX'/1X 8le7(1\*\*)9/) 1102 FORMAT(52XFb.0, XF5.0) 1103 FORMAT(25AA4)  $1104$  FORMAT(27XeF6.198 $A$ eF6.199XeF6.1)  $1105$  FORMAT( $27x$ ,  $F6.1$ ) 1106 FORMAT(39XFS,31(XF5o3) **1107** FORMAT(32XF\$.1,9A,4A6) 1108 FORMAT(2(b6XF5.,9XF5.0)) **1109** FORMAT(IXA4913,1A,3A69,F5.13XA4,3XF6.092XF6.091XF4.2t /'3X, 11390/ \*I399/QI39lX9 F5.2,2X9l3.2X9l3r 2X F5.194(2193)94X9A4 /  $29X93A699$ (tF4o1ot)'9Xet(tF4.1et)'2Xet(tF4.2et)'1XeF4o2g4X9I3o1Xet(t 31399/'I39t)oF5,2geX9I392xT39?X9F5.194(JX,14)) 1410 FORMAT(6X011A6) 1111 FORMAT(IOX,11A6) 1112 FORMAT(36XA3912X9A3910XA3) 1113 FORMAT(IH **)** 1114 FORMAT(10X,6H\*\*\*\*\*\*#, NOTE CONDUCTIVE **HEAT** LOSSES **MUST** EXCEED ' 1 F5,0' AND ' F5.0U TO MAINTAIN THE MIN **AND** MAX OPERATING TEMP') 1115 FORMAT(1UX,6MHo\*\*\*\*\*1 NOTE CONDUCTIVE **HEAT** LOSSES **MUST EXCEED** ' 1 F5,0O' **AND** ' F5\*U,' TO MAINTAIN THE **MIN AND** MAX **QUAL** TEMPI) C REWIND 12  $IPAGE=1$ JEQUIP=4H **PI=3,1415926536** WRITE(6,999) wRITE(691901) WRITE(6l1902) **wITE(691903)**  $1$  READ(129998,END= $1000$ ) (DATA(I), [x1,2)<br>IF(DATA(2), EQ.6H SP) 60 To 2 IF(DATA(2),EU.6H **SP) GO** To 2 **GO** TO **1** 2 **DO 3 J=193** READ(1291001)IDUM **3** CONTINUE  $READ(12,1002) (DAIA(1).1=1.7)$ READ(1291002) DUM READ(12+1004) IEQUIP+ NO+ (EQUIP(I)+I=1+3)+ (MANUF(J)+J=1+3)<br>IF(IEQUIP+EQ+JEQUIP) 60 T0 100 IF(IEQUIP.EQ.JEQUIP) JEQUIP=IEUIP ILINE=60  $IPAGE=IPAGF+1$ WRITE(61o005) IPAGE

![](_page_47_Picture_268.jpeg)

 $\ddot{\phantom{a}}$ 

 $\pmb{\bar{t}}$ 

![](_page_48_Picture_236.jpeg)

IF(ILINE.LT.b6) **GO** TO **109**

**110** CONTINUE

IOM=4HCONT

 $ION=4H$  INT

![](_page_49_Picture_31.jpeg)

IPDLF=QMIN/A

IPDHM=QMAX/ AC#lot+4

IPDHF=QMAX/A

```
II-17ARRL=OMIN/TM
     ARRH=OMAX/TM
     IRRLK=ARRL#5./9.
     IRRHK=ARRH+5./9.
     IRRL=ARRL
     IRRH=ARRH
     IDSMI = DSMIIDSMA=DSMA
     IDSMIK=DSMIK
     IDSMAK=DSMAK
     IUSMI=QSMIIOSMA=OSMA
     IUSMIK=0SMIK
     IUSMAK=QSMAK
     CALL TIMCON (TM, A+OMIN, EMISS, DOCTH, TCL)
     CALL TIMCON (TM, APQMAX, EMISS, DOCTH, TCH)
     WRITE(6+1109)IEQUIP+NO+(EQUIP(I)+I=1+3)+ TWK+ IPAC+ AC+ VC+ ALPHA+
    IIGMIN: IPDLM* IPDHM* TCL*IRRLK. IRRHK* TMWK* IDSMIK* IDSMAK*
    2IGSMIK: IGSMAK: IUM: (MANUF(I), I=1,3): TW: A: V: EMISS: IOMAX,
    3IPDLE: IPDHE: TCH:IRRL, IRRH: TM, IDSMI: IDSMA, INSMI: IQSMA
     ILINE = ILINE + 2117 READ(12,1110) (DATA(I), [=1,11)
     IF(DATA(1) EQ.6H******.OR.DATA(1) EQ.6H
                                                      J.
                                                                  GO TO 118
     WRITE(6+1111) (0A^{T}A(1)+I=1+11)
     TLINE = ILINE + LGO TO 117
 118 CONTINUE
     IF (QDCC, GT, U_n = \Omega R_n QDCH+GT, 0_n)
                                          60 In 131
 130 IF (GOCC.GT. \theta_0. OR. QOCH.GT. \theta_0)
                                          GO TO 132
     GO TO 133
 131 WRITE(6+1114)
                     QDCC + QDCHILINE=ILINE+1
     GO TO 130
 132 WRITE(6+1115)
                     QQCC, QQCH
     ILINE = ILINE + L133 CONTINUE
     WRITE(6,1113)
     ILINE=ILINE+1
     DO 119 K#1,50
     READ(12,998) (DATA(1),1=1,2)GO TO 120
     IF(DATA(1), EQ_6H END**)119 CONTINUE
120 IF (ILINE.6T.51)
                         JEQUIP=4H
     GO TO 1
1000 CONTINUE
     RETURN
     END
```
# "FUR.IS CONVRT.CONVRT SUBROUTINE CONVRT (T1,T2+T1K+T2K)<br>T1K=(5,/9,)\*(T1+459,67)<br>T2K=(5,/9,)\*(T2+459,67)  $\hat{t}$ **RETURN END**

J.

 $\ddot{\phantom{a}}$ 

 $\hat{\mathcal{A}}$ 

 $\ddot{\phantom{a}}$ 

 $\alpha$ 

 $\cdot$ 

 $\mathcal{L}_{\mathcal{A}}$ 

 $\overline{\phantom{a}}$ 

 $\ddot{\phantom{a}}$ 

 $\mathcal{A}$ 

 $\chi^{(1,2)}$ 

l,

 $\overline{\phantom{a}}$ 

 $\hat{\mathcal{A}}$  $\hat{\boldsymbol{\alpha}}$ 

 $\bar{a}$ 

 $\sim$ 

 $\ddot{\phantom{0}}$ 

 $\mathcal{L}_{\mathcal{A}}$ 

 $\sim$ 

 $\cdot$  $\mathcal{L}$ 

 $\bar{a}$ 

```
"FOR IS SINK + SINK
```

```
SUBROUTINE SINK (T1, T2, TS1, TS2, 01, Q2, A, EMISS, QCC, QCH)
  @CC=0.QCH=0.SIGMA = 1714E - RIF((T1+460.)**4.LT. Q2/(.293*SIGMA*A*EMISS)) GO TO 1
  TSI = ( (T1 + 460.4) + 944) = 02/(0293+576M) + 4845(53)GO TO 2
1 TS1=0.
  QCC = Q2 = Q293*STGMA*AA*EMISS* (T1*460)2 TS1 = TS1 - 460.
  IF((T2+460.)**4.LT. Q1/(.293*SIGMA*A*EMISS))
                                                  60 TO 3
  TS2=(((T2+460.)#*4)- Q1/(.293*SIGMA*A*EMISS))**.25
  GO TO 4
3 152 = 0QCH=Q1= 293#SIGMA#A#EMISS#(T2+460.)##4
4 TS2=TS2-460eRETURN
  END
```

```
"FOR, IS TIMCON, IIMCON
       SUBROUTINE TIMCON (TM+A+QW+E+TSINK+TIME)
       TINT=70.Also = 0, 67S1G=1.714E-09Q = Q_W / 293TS=TSINK*460.
       IO=TIM+460.TS4=TS##4
       TF4 = (Q + SIG4E4A4TS4) / (SIG4E4A)TF = TF4440.25IFIN=TF-460.IF3=TF4/IFT = T0 * (TF = T0) * A1A2=4. #TF3#5IG#E#A/TM
       A3 = ((T + TF) * (T0 - TF) ) / ((T0 + TF) * (T - TF))A4 = A L(0G(A3))A4A=T/TF
       A4B=TO/TF
       AS=2.4*(ATAN(AAA)-ATAN(A4B))TIME = (A4 + A5)/A2RETURN
       END
```
![](_page_54_Picture_22.jpeg)

 $\sim$ 

 $\mathcal{D}(\mathcal{A})$ 

 $\mathcal{L}_{\text{max}}$  , and  $\mathcal{L}_{\text{max}}$